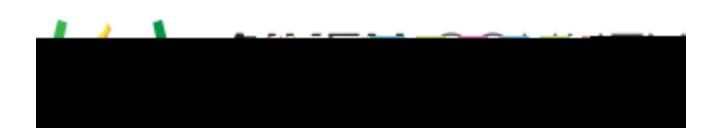

**Powerschool Assessment—Score Items with the Online Scoring Tool** Access the video tutorial on this topic here:<https://performancematters.wistia.com/medias/o3j1a45ssf>

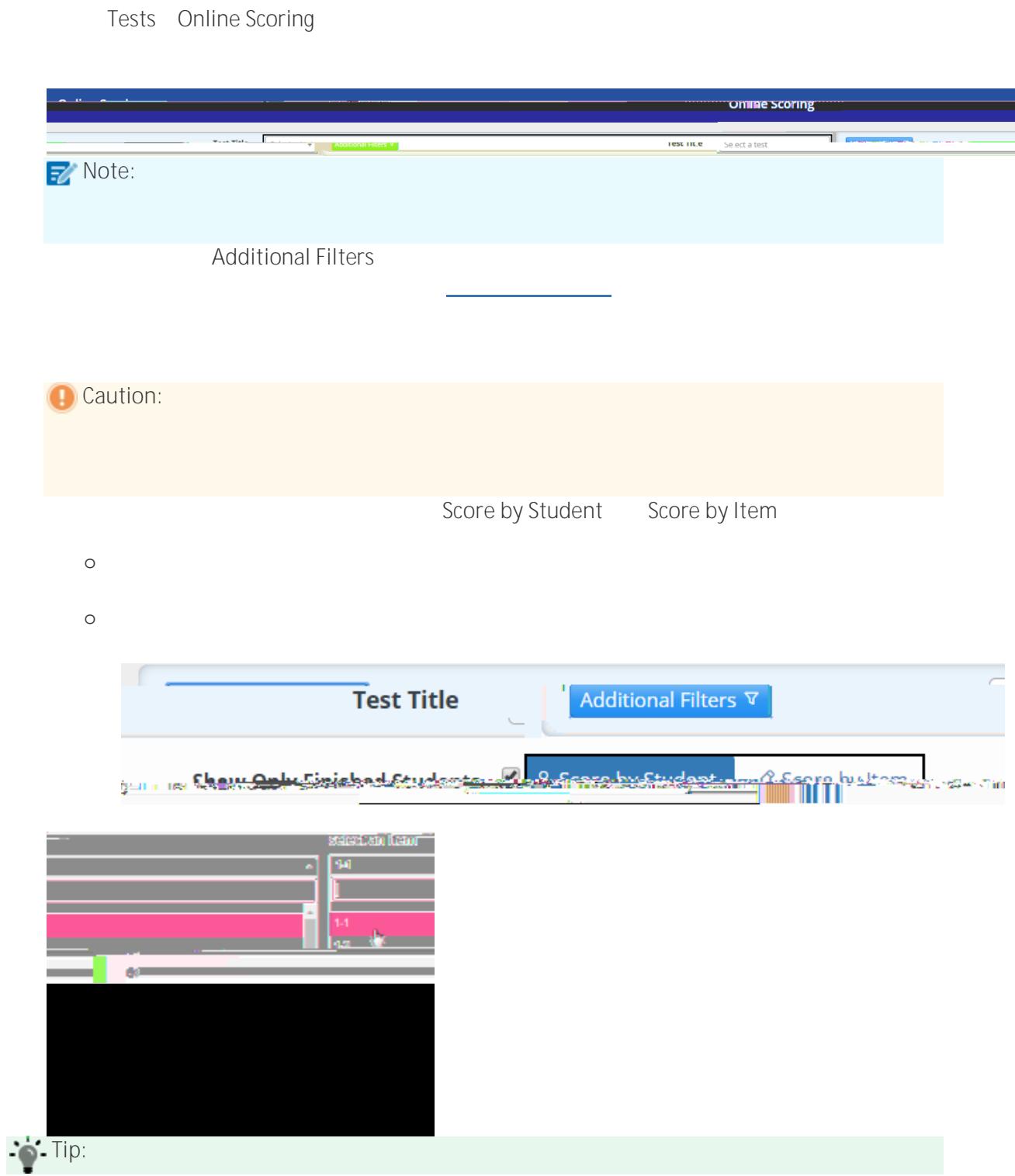

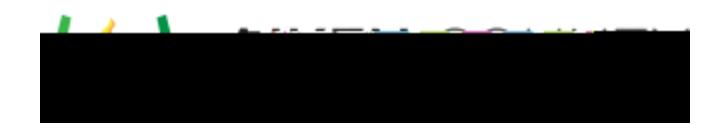

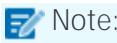

## **Note:** If  $\blacksquare$  If  $\blacksquare$  is selected interactions Only